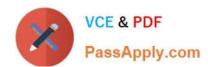

## 1Z0-883<sup>Q&As</sup>

MySQL 5.6 Database Administrator

## Pass Oracle 1Z0-883 Exam with 100% Guarantee

Free Download Real Questions & Answers PDF and VCE file from:

https://www.passapply.com/1z0-883.html

100% Passing Guarantee 100% Money Back Assurance

Following Questions and Answers are all new published by Oracle
Official Exam Center

- Instant Download After Purchase
- 100% Money Back Guarantee
- 365 Days Free Update
- 800,000+ Satisfied Customers

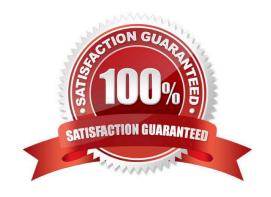

2024 Latest passapply 1Z0-883 PDF and VCE dumps Download

#### **QUESTION 1**

When backing up a replication slave, which three should also be backed up in addition to data?

- A. The master.info and relay.info files
- B. The relay log files
- C. The relay index file
- D. Mysql.slave\_master\_info table
- E. Mysql.slave\_relay\_log\_info table
- F. Mysql.slave\_worker\_info table

Correct Answer: ABE

#### **QUESTION 2**

A general purpose MySQL instance is configured with the following options:

-- log-slow-queries -- long-query-time=,0001 -- log-slow-admin-queries -- general-log -- log-bin -- binlog-format=STATEMENT -- innodb-flush-log-at-trx-commit=1

Which three statements are true?

- A. The General Query Log records more data than the Binary Log.
- B. The binary Log records more data than the General Query Log.
- C. The Slow Query Log records more data than the General Query Log.
- D. The General Query Log records more data than the Slow Query Log.
- E. The Slow Query Log records more data than the Binary Log.
- F. The Binary Log records more data than the Slow Query Log.

Correct Answer: ADE

#### **QUESTION 3**

What are three facts about backups with mysqldump?

- A. Can back up a remote database server
- B. Allow a consistent backup to be taken
- C. Are always faster to restore than binary backups

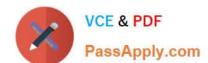

2024 Latest passapply 1Z0-883 PDF and VCE dumps Download

- D. Are able to back up specific items within a database
- E. Create automatically compressed backups
- F. Will lock all storage engines for duration of backup

Correct Answer: DEF

#### **QUESTION 4**

Which statement is true about FLUSH LOGS command?

- A. It requires the RELOAD, FILE, and DROP privileges.
- B. It closes and reopens all log files.
- C. It closes and sends binary log files to slave servers.
- D. It flushes dirty pages in the buffer pool to the REDO logs.

Correct Answer: B

#### **QUESTION 5**

You are creating a new server with the same accounts as an existing server. You do this by importing a mysqldump file of the mysql database.

You test whether the import was successful by using the following commands:

Mysql> select user, host, password from mysql.user;

| User  | Host      | Password                                  |
|-------|-----------|-------------------------------------------|
| Root  | Localhost | *18403566DC82A134D9CD07C9F0013F464C17A9E1 |
| Root  | 127.0.0.1 | *18403566DC82A134D9CD07C9F0013F464C17A9E1 |
| Admin | %         | *5B8085869D3AF31A59941D3EA57317EA6412D95C |

9 rows in set (0.00 sec)

Mysql> show grants for `admin\\'@\\'%\\';

ERROR 1141 (42000): There is no such grant defined for user `admin\\' on host `%\\'

Which command will fix this issue?

A. CREATE USER `admin\\' @\\'%\\';

B. GRANT USAGE ON \*.\* TO `admin\\'@\\'%\\';

C. FLUSH PRIVILEGES;

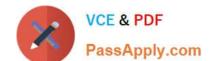

2024 Latest passapply 1Z0-883 PDF and VCE dumps Download

D. FLUSH HOST CACHE;

E. UPDATE mysql.user SET Create\_user\_priv = `Y\\' WHERE user= `admin\\';

Correct Answer: C

#### **QUESTION 6**

What are two methods of taking a binary backup of a Mysql Server using InnoDB storage engine?

- A. Mysql Enterprise Backup
- B. Mysqldump with binary-data option
- C. Mysqlhotcopy
- D. File system snapshots
- E. Mysqldumpslow

Correct Answer: AB

#### **QUESTION 7**

The `allplicationdb\\' is using innoDB and consuming a large amount of file system space. You have a / backup partition available on NFS where backups are stored.

You investigate and gather the following information:

[mysqld] Datadir=/var/lib/mysql/ Innodb file per table=0

Three tables are stored in the innoDB shared tablespace and the details are as follows:

The table data\_current has 1,000,000 rows.

The table data\_reports has 1,500,000 rows.

The table data\_archive has 4,500,000 rows.

Shell> is -1 /var/lib/mysql/

-rw-rw---- 1 mysql mysql 744G Aug 26 14:34 ibdata1 -rw-rw---- 1 mysql mysql 480M Aug 26 14:34

ib\_logfile0 -rw-rw---- 1 mysql mysql 480M Aug 26 14:34 ib\_logfile1 ...

You attempt to free space from ibdata1 by taking a mysqldump of the data\_archive table and storting it on your backup partition.

Shell> mysqldump u root p applicationdb data\_archive > /backup/data\_archive.sql Mysql> DROP TABLE data\_archive;

# VCE & PDF PassApply.com

#### https://www.passapply.com/1z0-883.html

2024 Latest passapply 1Z0-883 PDF and VCE dumps Download

Which set of actions will allow you to free disk space back to the file system?

- A. Execute OPTIMIZE TABLE so that the InnoDB engine frees unused pages on disk back to the file system: Mysql> OPTIMIZE TABLE data\_current, data\_reports;
- B. Set the server to use its own tablespace, and then alter the table so that data is moved from the shared tablespace to its own: Mysql> SET GLOBAL innodb\_file\_per\_table=1; Mysql> ALTER TABLE data\_current ENGINE=InnoDB; Mysql> ALTER TABLE data\_repors ENGINE=InnoDB;
- C. Take a backup, stop the server, remove the data files, and restore the backup: Shell> mysqldump u root p applicationdb / > /backup/applicationdb.sql Shell> /etc/init.d/mysql stop Shell> cd /var/lib/mysql/ Shell> rm ibdata1 ib\_logfile0 ib\_logfile1 Shell> /etc/init.d/mysql start Shell> mysql u root p applicationdb
- D. Enable compression on the table, causing InnoDB to release unused pages on disk to the file system: Mysql> SET GLOBLE innodb\_file\_per\_table=1; Mysql> SET GLOBLE innodb\_file\_format=Barramcuda; Mysql> ALTER TABLE data\_current ROW\_FORMAT=COMPRESSED KEY\_BLOCK\_SIZE=8; Mysql> ALTER TABLE data\_history ROW\_FORMAT=COMPRESSED KEY\_BLOCK\_SIZE=8;

Correct Answer: D

#### **QUESTION 8**

You have been notified that the `apps\\' . `reports\\' table has been accidentally truncated.

You have single file mysqldump backup available taken prior to the truncate. The backup contains all the tables from the instance, and the `apps\\' . `reports\\' table must be restored without affecting the other remaining databases and tables.

Which restore option is suitable in this scenario?

- A. Restore the backup to another databases instance and obtain a copy of the reports table individually.
- B. Extract the `apps\\' . `reports\\' table from the backup using the SOURCE command.
- C. Execute LOAD DATA INFILE `backup.sql\\' SCHEMA=\\'apps\\' TABLE= `reports\\'
- D. Execute mysqldump on the backup,sql file and apply filter arguments to obtain only the `apps\\' . `reportys\\' table.

Correct Answer: B

#### **QUESTION 9**

What are three methods to reduce Mysql server exposure to remote connections?

- A. Setting -- skip-networking when remote connections are not required
- B. Using the sql\_mode=STRICT\_SECURE after connections are established for encrypted communications
- C. Setting specific GRANT privilege to limit remote authentication
- D. Setting mysql\_secure\_configuration to enable paranoid mode
- E. Using SSL when transporting data over remote networks

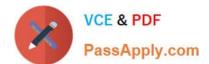

2024 Latest passapply 1Z0-883 PDF and VCE dumps Download

Correct Answer: BCD

#### **QUESTION 10**

Consider the three binary log files bin.00010, bin.00011, and bin.00012 from which you want to restore data.

Which method would use mysqlbinlog for greater consistency?

A. shell> mysqlbinlog bin.00010 | mysql shell> mysqlbinlog bin.00011 | mysql shell> mysqlbinlog bin.00012 | mysql

B. shell> mysqlbinlog bin.00010 bin.00011 bin.00012 | mysql

C. shell> mysqlbinlog restore bin.00010 bin.00011 bin.00012

D. shell> mysqlbinlog include-gtide=ALL bin.00010 bin.00011 bin.00012 | mysql

Correct Answer: A

#### **QUESTION 11**

Consider the events\_% tables in performance Schema.

Which two methods will clear or reset the collected events in the tables?

A. Using DELETE statements, for example, DELETE FROM performance\_schema.events\_watis\_current;

B. Using the statement RESET PERFORMANCE CACHE;

C. Using the statement FLUSH PERFORMANCE CACHE;

D. Using TRUNCATE statements, for example, TRUNATE TABLE performance\_schema.events\_waits\_current;

E. Disabling and re-enabling all instruments

F. Restarting Mysql

Correct Answer: DE

#### **QUESTION 12**

A database exists as a read-intensive server that is operating with query\_cachek\_type = DEMAND.

The database is refreshed periodically, but the resultset size of the queries does not fluctuate.

Note the following details about this environment:

A web application uses a limited set of queries.

The Query Cache hit rate is high.

All resultsets fit into the Query Cache.

## VCE & PDF PassApply.com

## https://www.passapply.com/1z0-883.html

2024 Latest passapply 1Z0-883 PDF and VCE dumps Download

All queries are configured to use the Query Cache successfully.

The response times for queries have recently started to increase. The cause for this has correctly been identified as the increase in the number of concurrent users accessing the web service.

Based solely on the information provided, what is the most likely cause for this slowdown at the database level?

- A. The Query Cache is pruning queries due to an increased number of requests.
- B. Query\_cache\_min\_res\_unit has been exceeded, leading to an increased performance overhead due to additional memory block lookups.
- C. Mutex contention on the Query Cache is forcing the queries to take longer due to its single- threaded nature.
- D. The average resultset of a query is increasing due to an increase in the number of users requiring SQL statement execution.

Correct Answer: C

#### **QUESTION 13**

A Mysql Server has been running an existing application successfully for six months.

The my.cnf is adjusted to contain the following additional configuration:

[mysqld]

Default-authentication-plugin=sha256\_password

The Mysql Server is restarted without error.

What effect will the new configuration have in existing accounts?

- A. They will have their passwords updated on start-up to sha256\_password format.
- B. They will have to change their password the next time they login to the server.
- C. They are not affected by this configuration change.
- D. They all connect via the secure sha256\_password algorithm without any configuration change.

Correct Answer: D

#### **QUESTION 14**

Consider typical High Availability (HA) solutions that do not use shared storage. Which three HA solutions do not use shared storage?

- A. Mysql Replication
- B. Distributed Replicated Block Device (DRBD) and Mysql
- C. Windows Cluster and Mysql

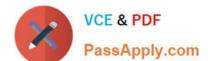

#### https://www.passapply.com/1z0-883.html 2024 Latest passapply 1Z0-883 PDF and VCE dumps Download

E. Mysql NDB Cluster

Correct Answer: ACD

#### **QUESTION 15**

Consider the MySQL Enterprise Audit plugin.

On attempting to start the MySQL service after a crash, notice the following error:

[ERROR] Plugin `audit\_log\\' init function returned error.

In the audit log file, you notice the final entry:

...

What action should you take to fix the error and allow the service to start?

- A. Re-install the audit plugin.
- B. Execute the command FLUSH LOGS.
- C. Execute the command SET GLOBAL audit\_log\_fiush= ON.
- D. Move or rename the existing audit.log file.

Correct Answer: B

Latest 1Z0-883 Dumps

1Z0-883 PDF Dumps

1Z0-883 Study Guide